## **DAFTAR ISI**

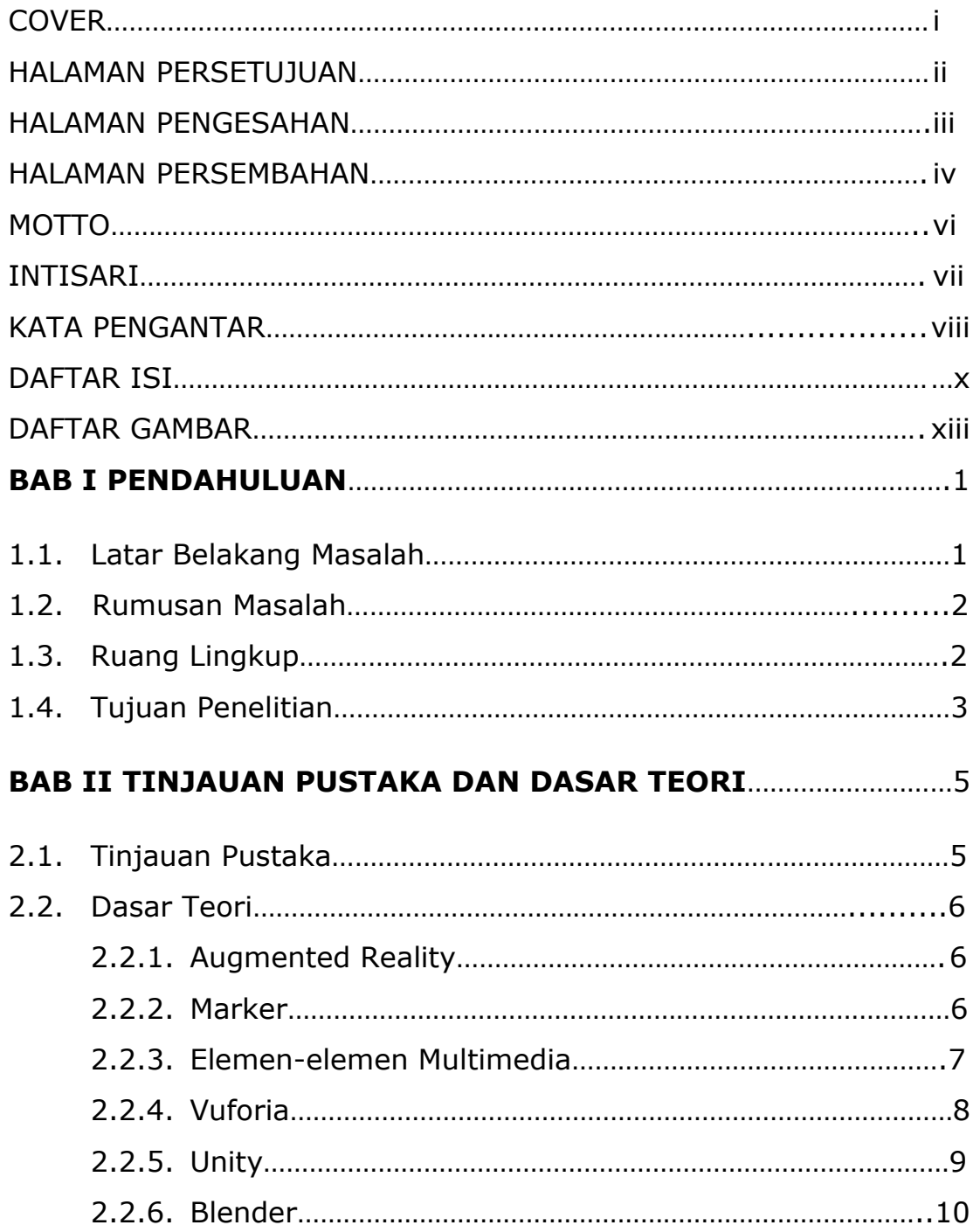

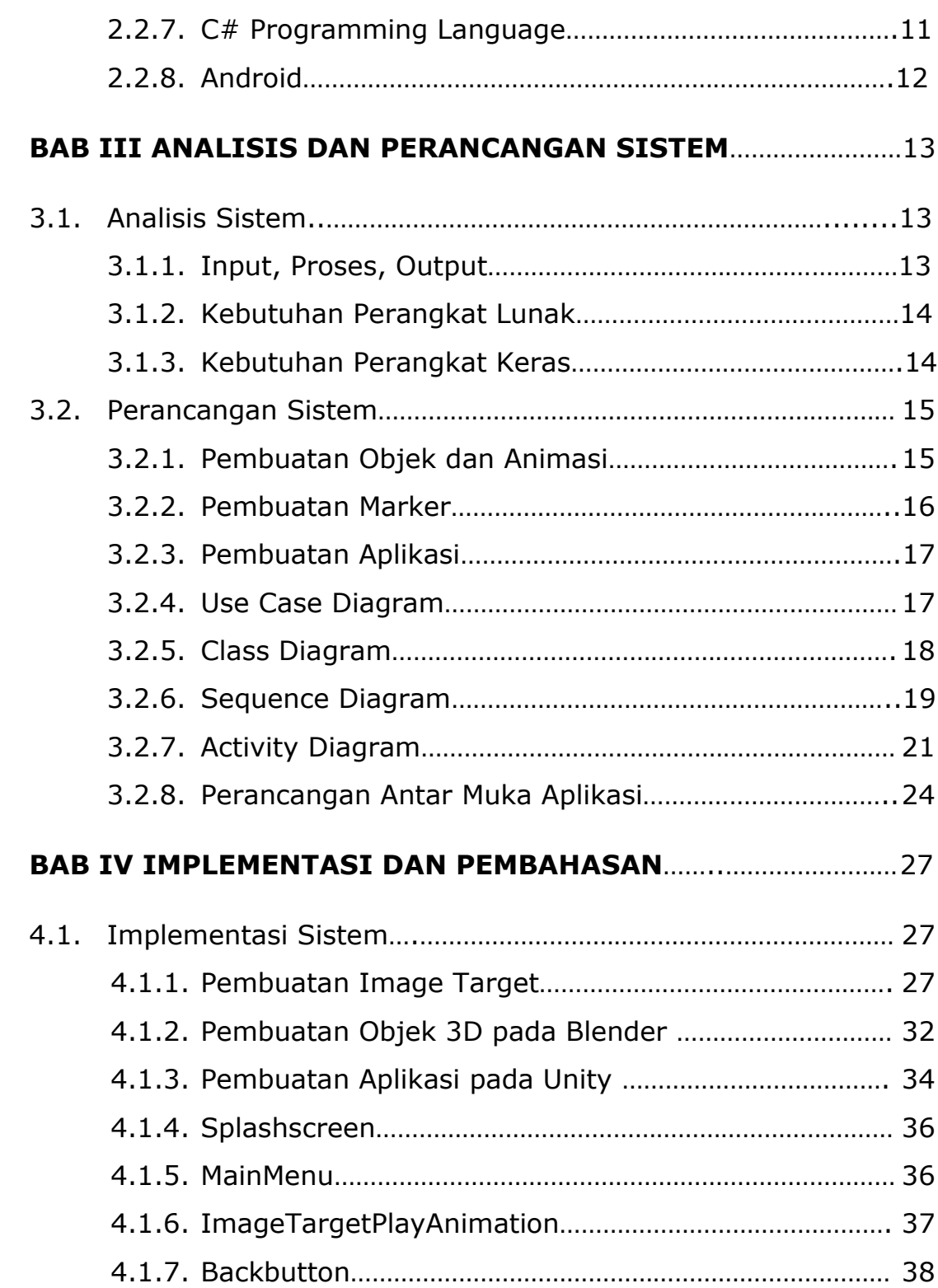

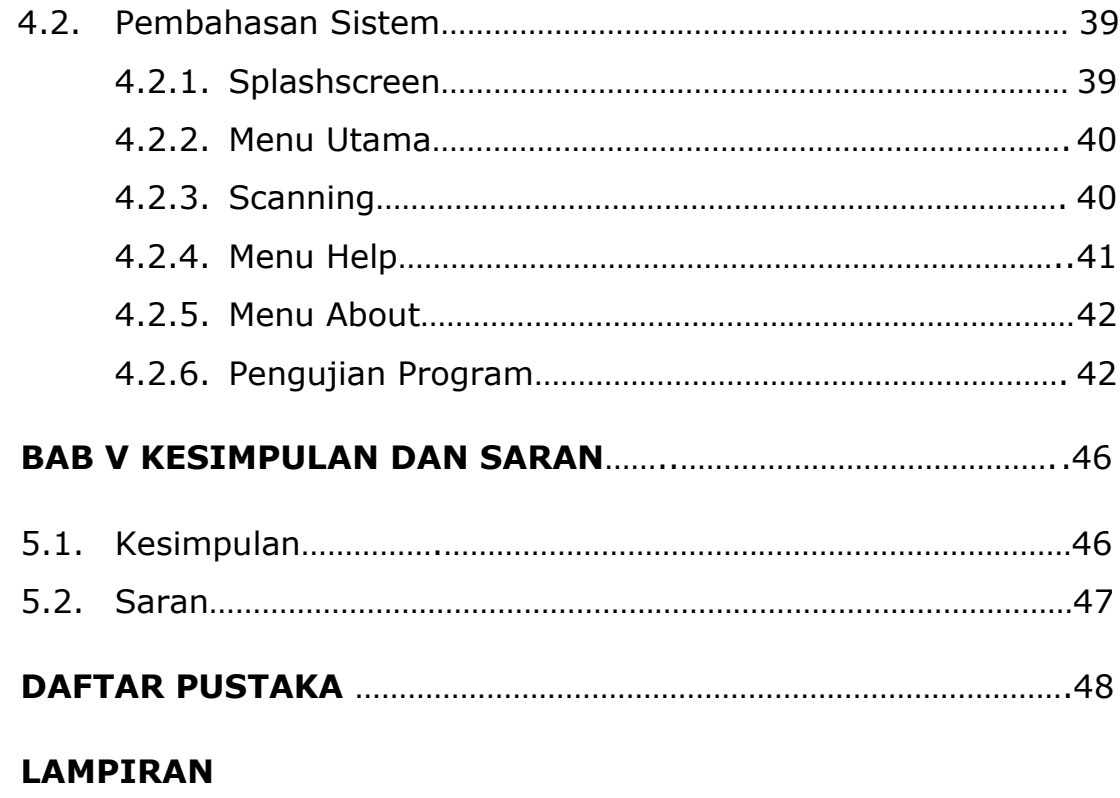

## **LISTING PROGRAM**

## **DAFTAR GAMBAR**

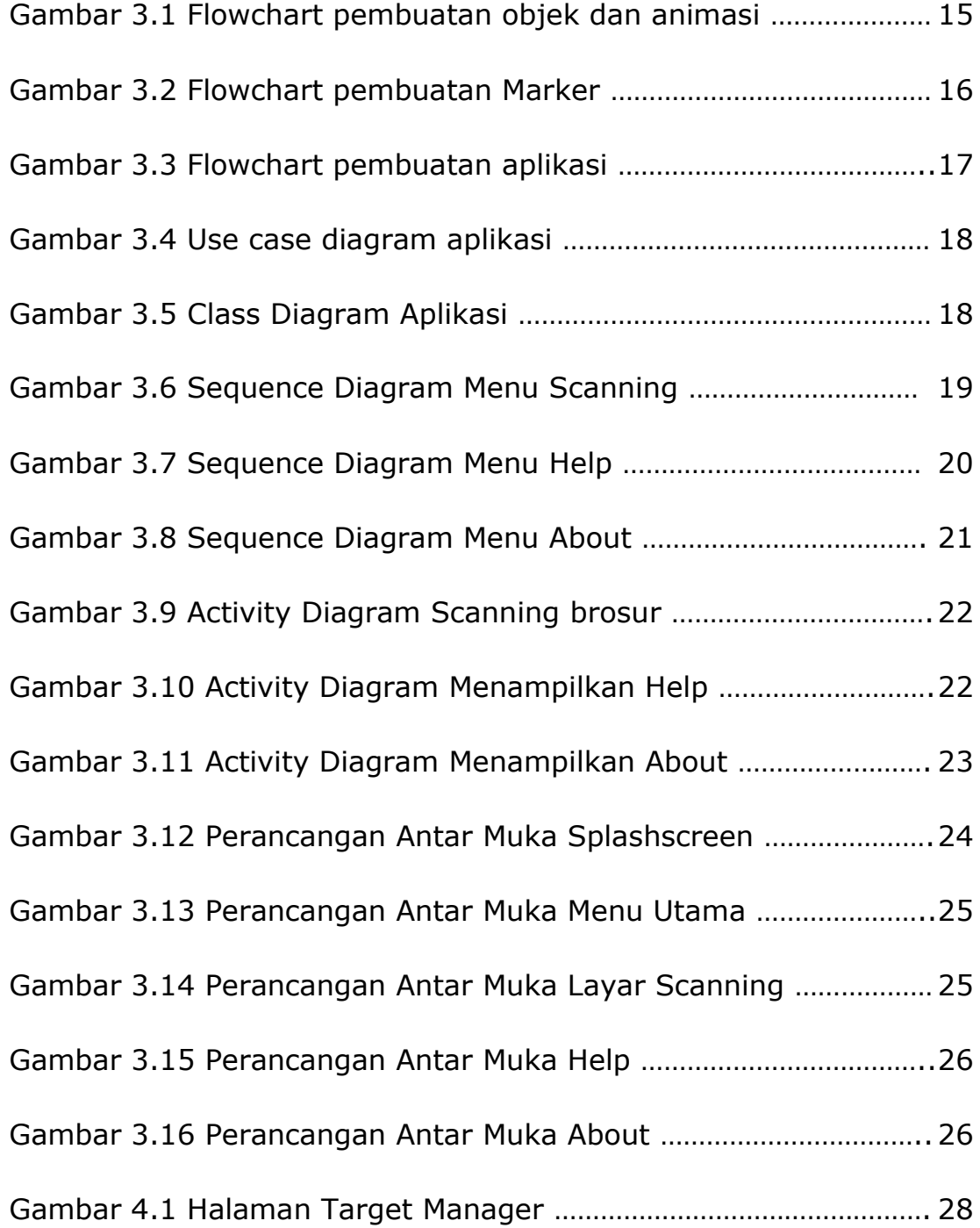

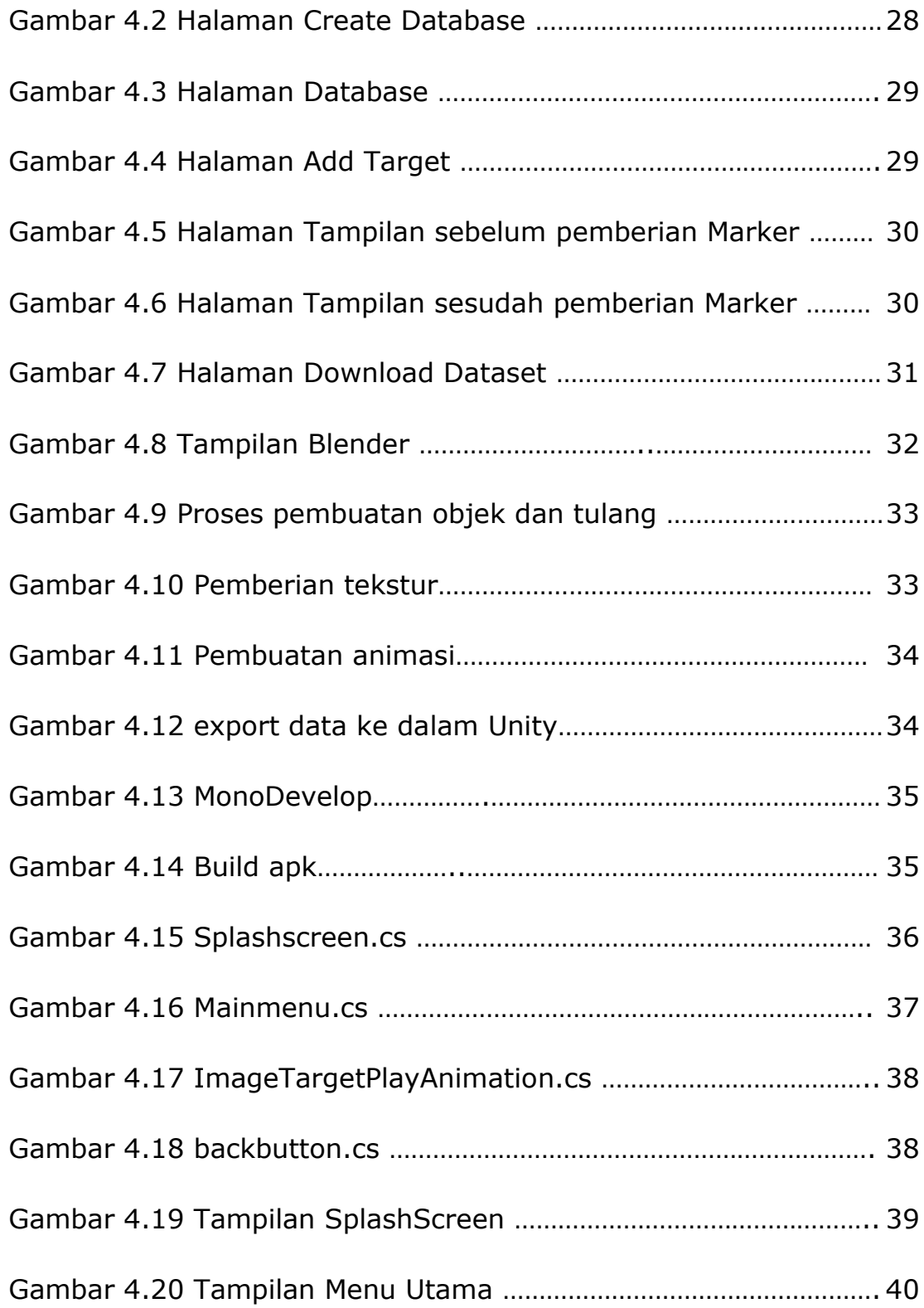

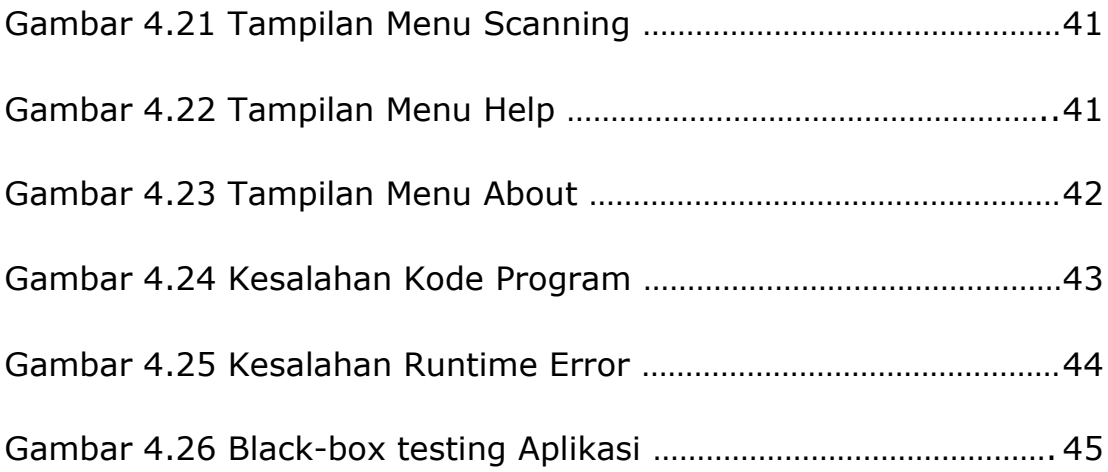